## <<Oracle 10g Forms Bui>>

<< Oracle 10g Forms Builder Web >>

- 13 ISBN 9787508432892
- 10 ISBN 7508432894

出版时间:2005-9

页数:404

PDF

http://www.tushu007.com

## <<Oracle 10g Forms Bui>>

Web Oracle Developer Suite 10g Forms Builder Web

 $\lambda$  web  $\lambda$ Forms Builder 本书不仅适合于Oracle Web 数据库应用开发人员,而且可以作为Oracle高级培训班的教材或者辅

# <<Oracle 10g Forms Bui>>

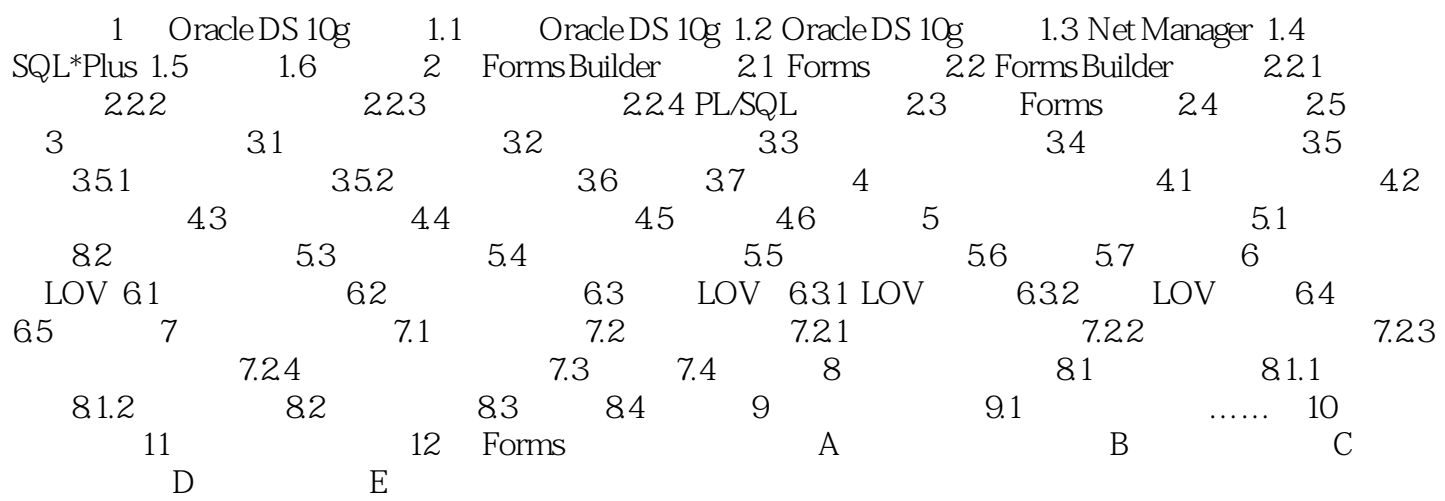

## <<Oracle 10g Forms Bui>>

Oracle Cracle Cracle Web

web Forms Builder Forms Builder

# <<Oracle 10g Forms Bui>>

本站所提供下载的PDF图书仅提供预览和简介,请支持正版图书。

更多资源请访问:http://www.tushu007.com